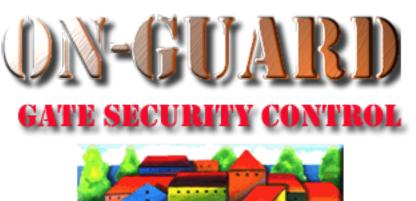

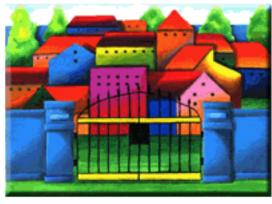

## Tutorial Series

# Add Resident Address and Associated Data

## Starting On-Guard

- Option 1
  - Start FileMaker by double clicking on the icon
  - Go to the File option and navigate to the On-Guard icon and left click it.
- Option 2
  - Find the On-Guard icon, highlight the icon and left double click it.
- In both cases sign in to On-Guard.

#### The Welcome Screen

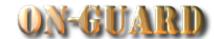

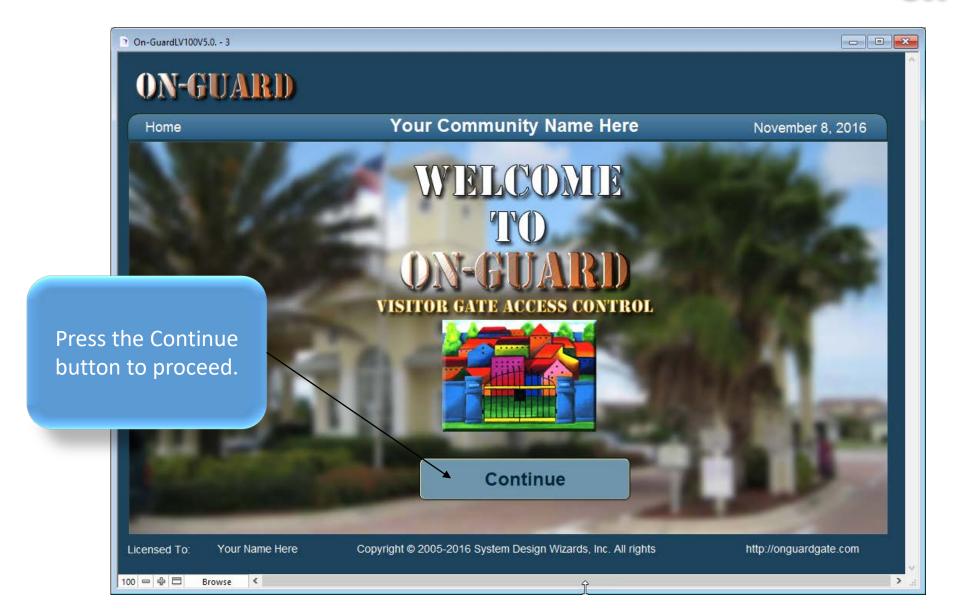

#### Administrative Dashboard Screen

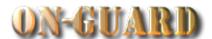

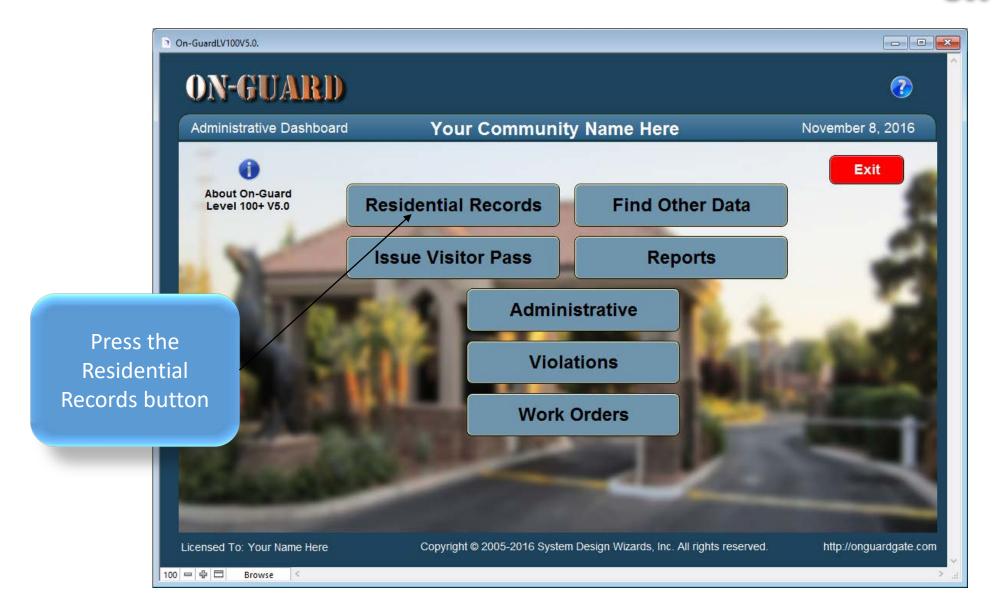

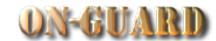

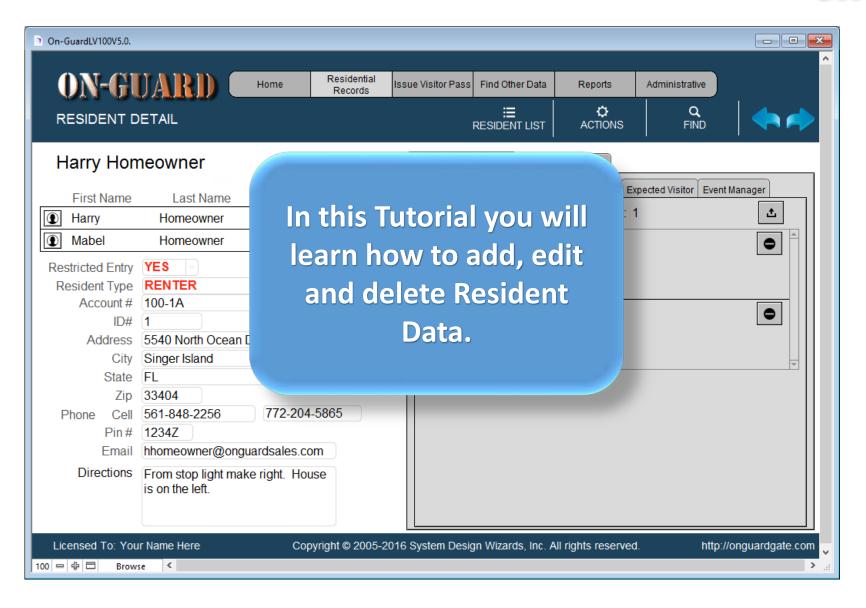

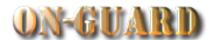

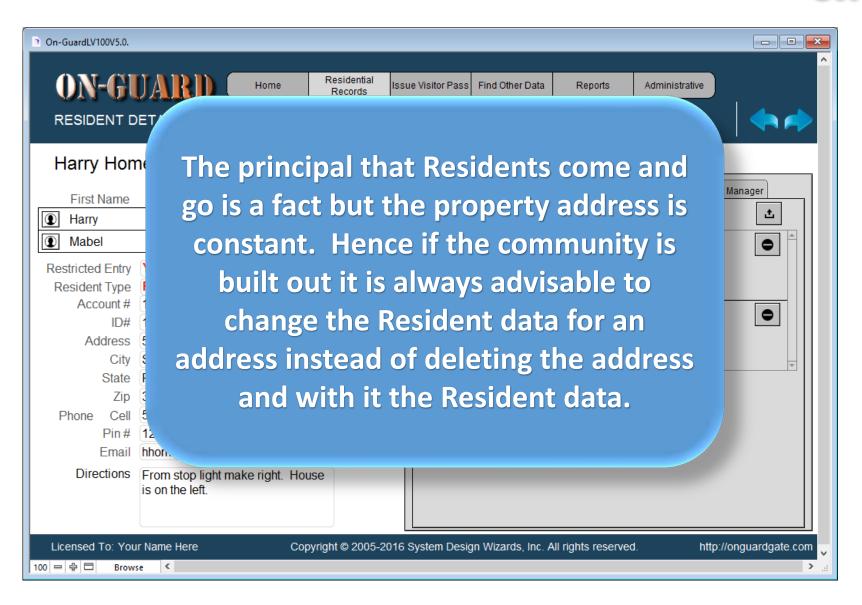

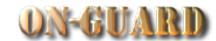

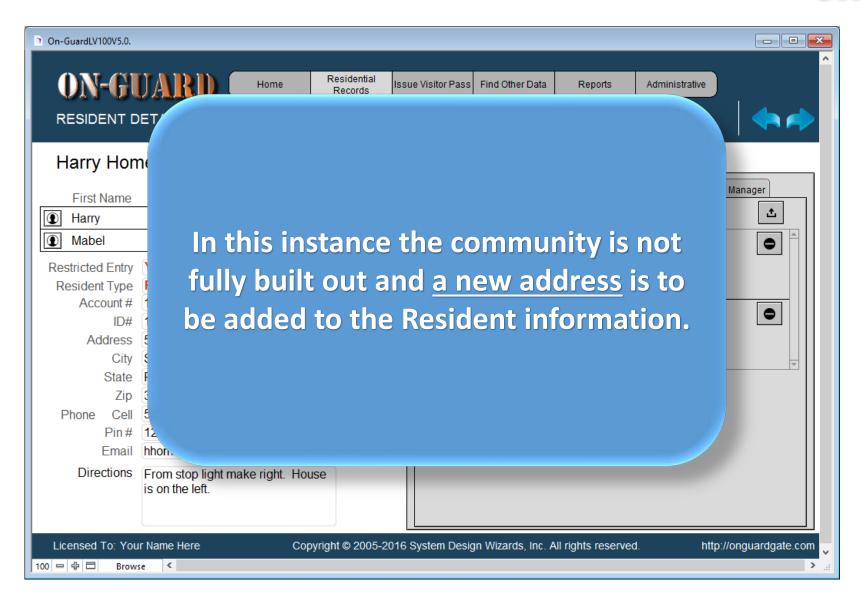

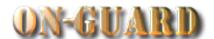

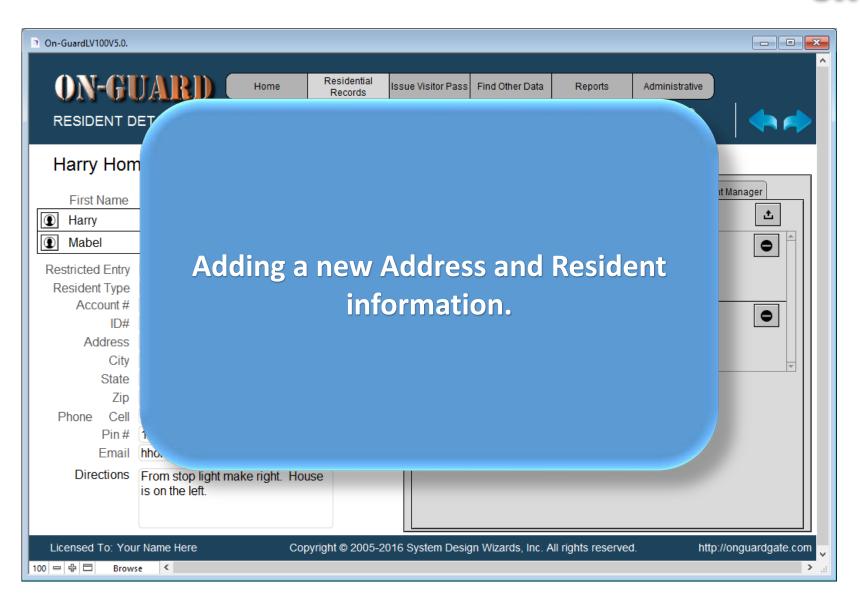

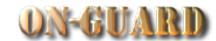

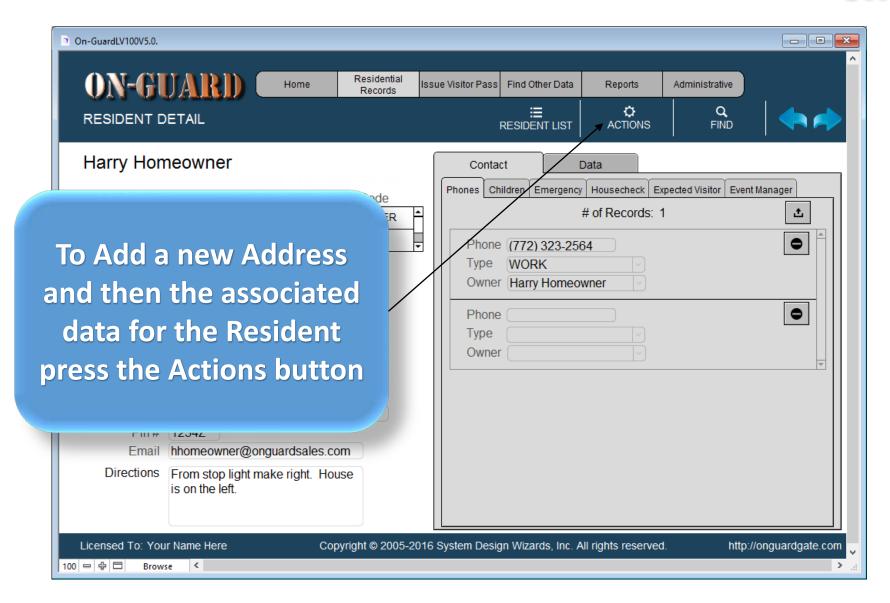

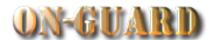

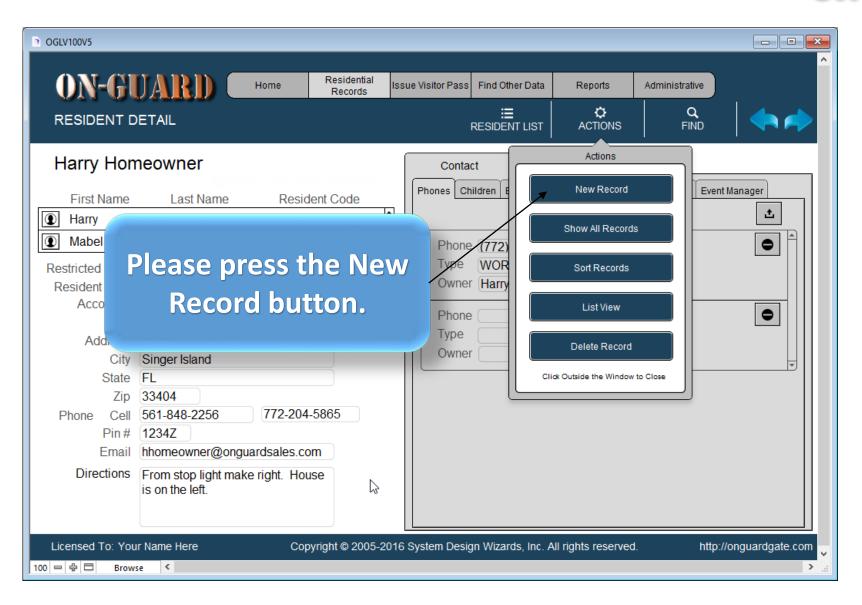

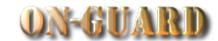

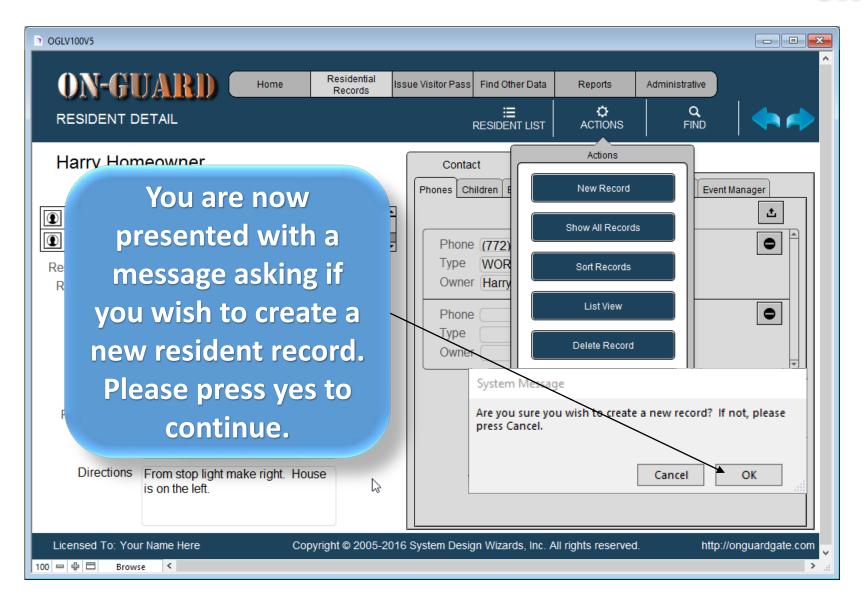

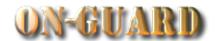

| OGLV100V5           | _                | _      | _                      |       |                      | _                          | _                           | _              |                      | ^           |
|---------------------|------------------|--------|------------------------|-------|----------------------|----------------------------|-----------------------------|----------------|----------------------|-------------|
| ON-GU               | ARD              | Home   | Residential<br>Records | Issue | Visitor Pass         | Find Other Data            | Reports                     | Administrative |                      |             |
| RESIDENT DET        | ΓAIL             |        |                        |       | F                    | <b>∷≣</b><br>RESIDENT LIST | ACTIONS                     | Q<br>FIND      |                      |             |
| First Name          | Last Name        | Reside | ent Code               |       | Contac<br>Phones Chi | t Emergen                  | Data    Cy   Housecheck   E |                | t Manager  t Manager |             |
| Address             | 58 Vinger Island |        |                        |       | Type<br>Owner        |                            |                             |                |                      |             |
| State FI            |                  |        |                        |       |                      |                            |                             |                | presen<br>coperty    |             |
| Licensed To: Your N | ame Here         | Сору   | right © 2005-2         | 016 S | ystem Desig          | n Wizards, in-             |                             |                | >                    | <b>&gt;</b> |

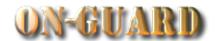

| ⊙ OGLV100V5                                                                                                    |                                                                                                    |
|----------------------------------------------------------------------------------------------------|----------------------------------------------------------------------------------------------------|
| ON-GUARI) Home Reside                                                                                                    | Ussue Visitor Passi, Find Other Data I. Renorts I. Administrative                                                                                                    |
| RESIDENT DETAIL                                                                                                    | RESIDENT LIST ACTIONS FIND                                                                                                    |
| Restricted Entry Resident Type Account #  ID# 258  Address City Singer Island State FL Zip 33071  Phone Cell Pin # Email  Directions | Phones Children Emergency Housecheck Expected Visitor Event Manager # of Records: 0  Phone Type Owner  Please note that the Default City, State and Zip code were entered automatically                                                                                                    |
| Licensed To: Your Name Here Copyright © 2                                                                                            | 2005-2016 System Design Wizards, management of the system Design Wizards, management of the system Design Wizards, management of the system Design Wizards, management of the system Design Wizards, management of the system Design Wizards, management of the system Design Wizards, management of the system Design Wizards, management of the system Design Wizards, management of the system Design Wizards, management of the system Design Wizards, management of the system Design Wizards with the system Design Wizards with the system Design Wizards with the system Design Wizards with the system Design Wizards with the system Design Wizards with the system Design Wizards with the system Design Wizards with the system Design Wizards with the system Design Wizards with the system Design Wizards with the system Design Wizards with the system Design Wizards with the system Design Wizards with the system of the system Design Wizards with the system of the system of the |

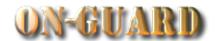

| OGLV100V5                                                                                                    |       |                        |                                        |                     |                                   |                |                  |
|----------------------------------------------------------------------------------------------------|-------|------------------------|----------------------------------------|---------------------|-----------------------------------|----------------|------------------|
| ON-GUARD                                                                                                    | Home  | Residential<br>Records | Issue Visitor Pass                     | Find Other Data     | Reports                           | Administrative | Ì                |
| RESIDENT DETAIL                                                                                                    |       |                        |                                        | ∷≣<br>RESIDENT LIST | CACTIONS                          | Q<br>FIND      | <b>*</b>         |
| First Name Last Name                                                                                                    | Resid | lent Code              | Conta                                  | ildren Emergency    | Data Housecheck Ex# of Records: ( |                | Manager          |
| Restricted Entry Resident Type Account # ID# 258 Address City Singer Island State FL Zip 33071 Phone Cell Pin # Email Directions |       | inform<br>creen        | of the<br>nation<br>will be<br>for you | for thi<br>enter    | S                                 |                |                  |
| Licensed To: Your Name Here                                                                                                    | Сор   | oyright © 2005-2       | 016 System Desi                        | gn Wizards, Inc. A  | all rights reserved               | I. http://     | /onguardgate.com |

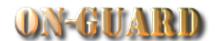

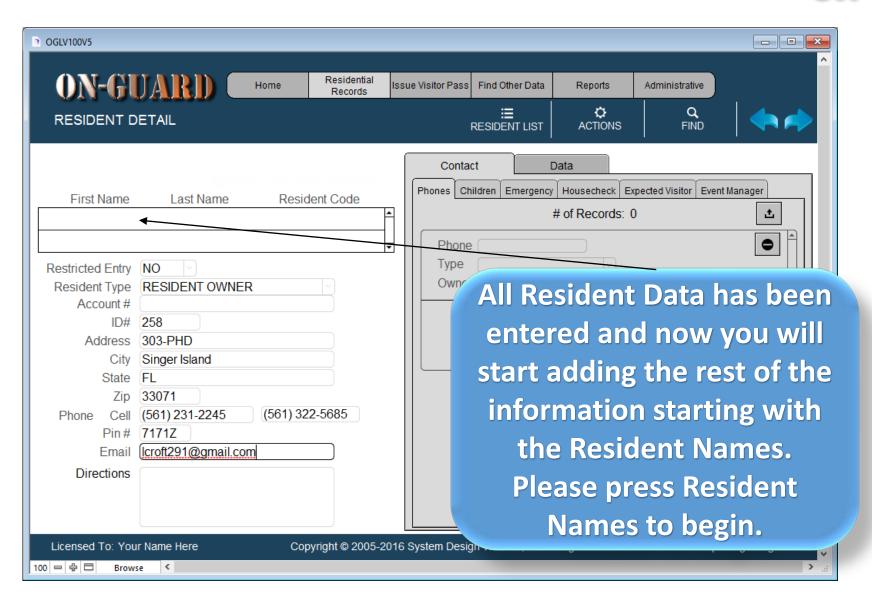

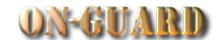

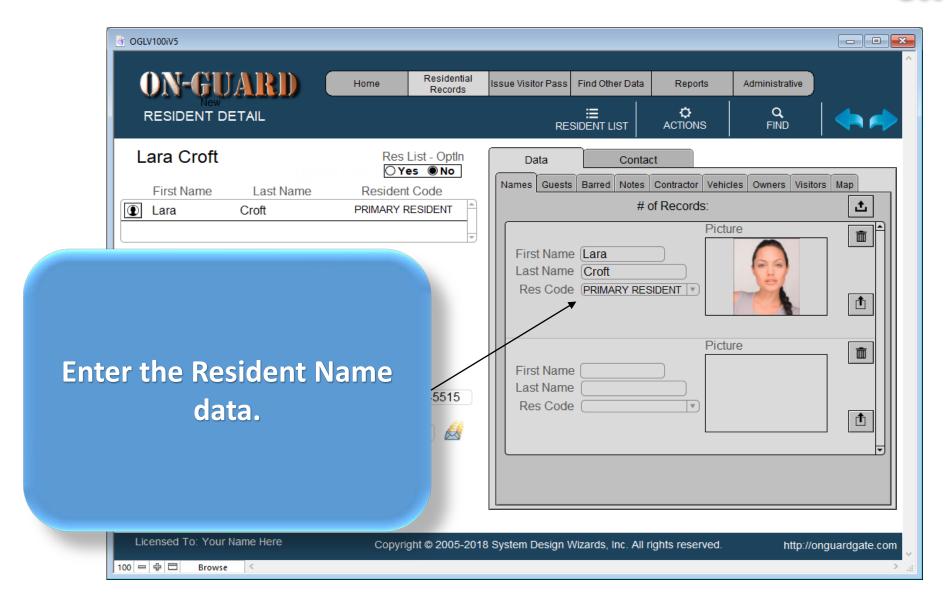

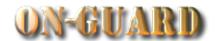

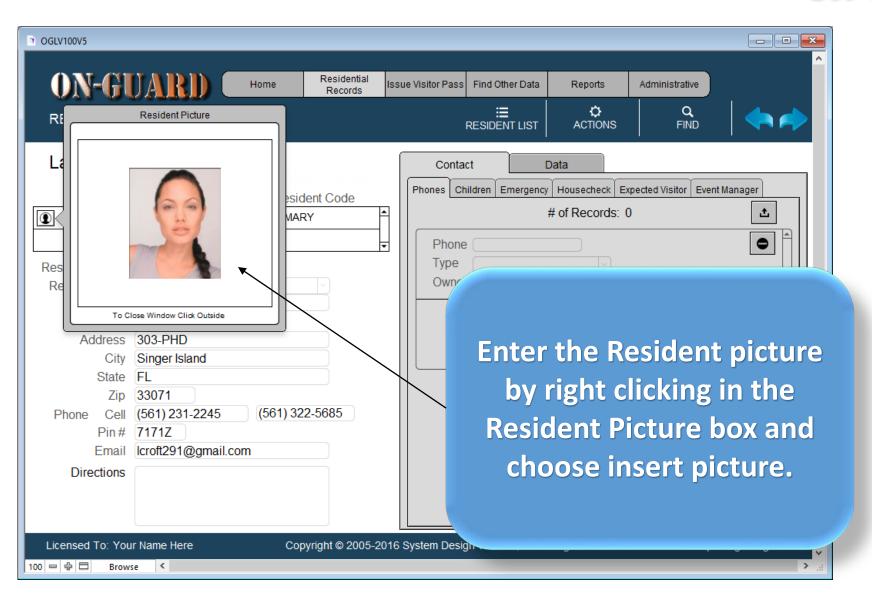

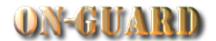

| OGLV100V5                                                                                                    |                                                                                          | _        |                        | A                  | _                          | _                            |                |         |
|----------------------------------------------------------------------------------------------------|------------------------------------------------------------------------------------------|----------|------------------------|--------------------|----------------------------|------------------------------|----------------|---------|
| ON-GI                                                                                                    | UARD (                                                                                   | Home     | Residential<br>Records | Issue Visitor Pass | Find Other Data            | Reports                      | Administrative |         |
| RESIDENT D                                                                                                    |                                                                                          |          |                        |                    | <b>∷≣</b><br>RESIDENT LIST | <b>‡</b><br>ACTIONS          | Q<br>FIND      |         |
| Laura Cro                                                                                                    | Last Name                                                                                |          | lent Code              | Conta              | nildren Emergency          | Data  Housecheck Ex          |                | Manager |
| Restricted Entry Resident Type Account # ID# Address City State Zip Phone Cell Pin # Email Directions                     | NO RESIDENT OWN 258 303-PHD Singer Island FL 33071 (561) 231-2245 7171Z Icroft291@gmail. | (561) 32 |                        |                    | he nev                     | w resid<br>has be<br>d to th | lent<br>en     |         |
| Licensed To: Your Name Here Copyright © 2005-2016 System Design Wizards, Inc. All rights reserved. http://onguardgate.com |                                                                                          |          |                        |                    |                            |                              |                |         |

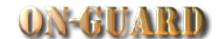

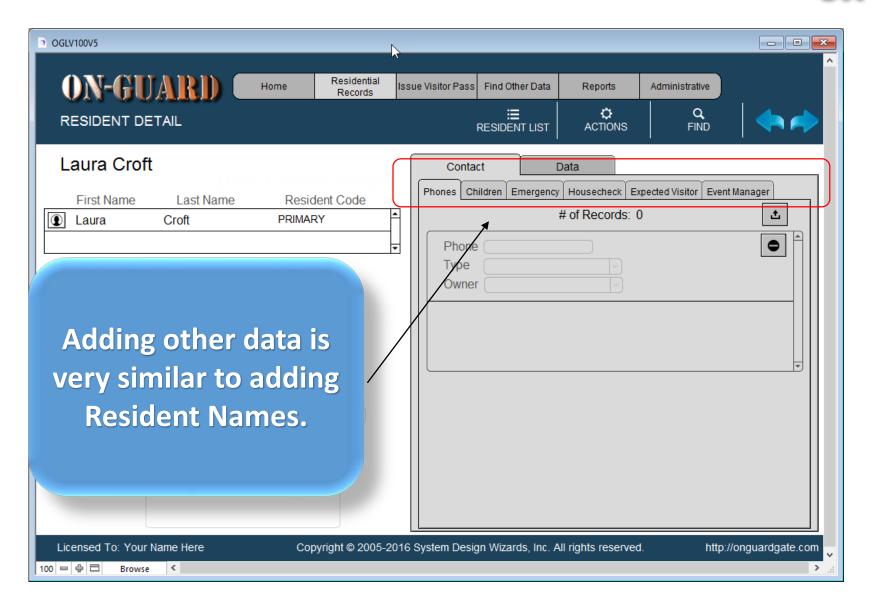

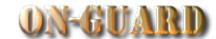

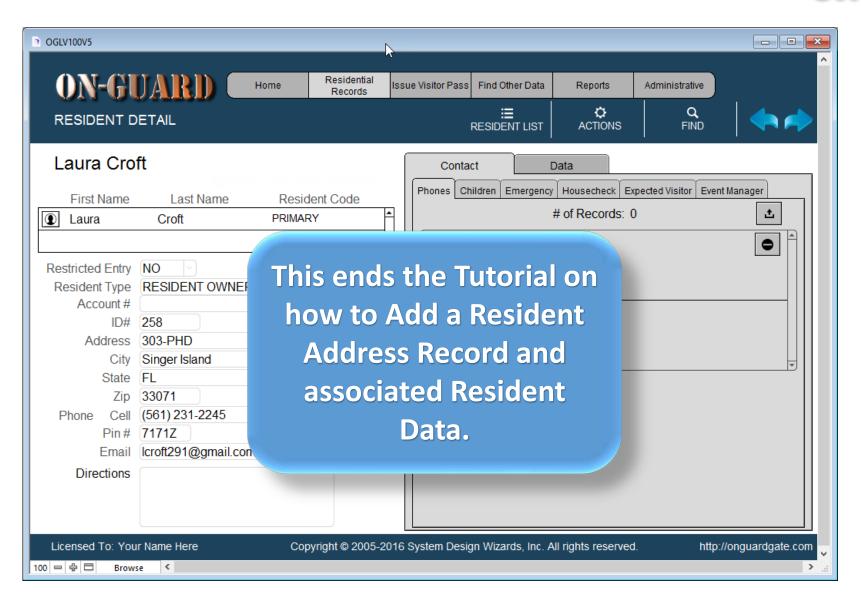